## Add Vital Signs Parameter in POC (Starting time [2:42\):](https://youtu.be/mRz39isIAug?t=162) [Add](https://youtu.be/mRz39isIAug?t=162) [Vital](https://youtu.be/mRz39isIAug?t=162) [Signs](https://youtu.be/mRz39isIAug?t=162) [Parameter](https://youtu.be/mRz39isIAug?t=162) [in](https://youtu.be/mRz39isIAug?t=162) [POC](https://youtu.be/mRz39isIAug?t=162)

To add vital signs parameters for an individual patient in POC, you'll need to create a vital signs order.

- Select a patient.
- Click the Orders button. From Barnestorm Office select **Orders** and then select Add / Edit Orders.
- Select the order Type: Parameters for notifying MD.
- This pulls up the Order Builder. You only need to specify the ones that have been ordered; the others may be left blank.  $\bf{A}$ ) Type in the numbers in for the vitals that have been ordered. Or B) Click on Fill **Defaults** to use your agencies default values.
- When you've completed the vitals parameters, click the Insert into Order button in the upper right.
- The vital parameters will be inserted into the order text. You may add text as needed.
- Click the Save as Pending Order button.
- If the order needs to go to the doctor for signature, click the Create Order button in the lower left. If it is an internal order that does not require the doctor's signature, click No VO Needed instead.
- The order preview will appear. You've completed the vital sign order now.

Add Vital Signs Parameters in Barnestorm POC

The vital signs parameters will flash on the Vital Signs screen in the assessment note if the number entered is outside of the parameters for that patient. If the patient does not have specific parameters entered, the vitals will flash based on the agency general vital signs parameters.

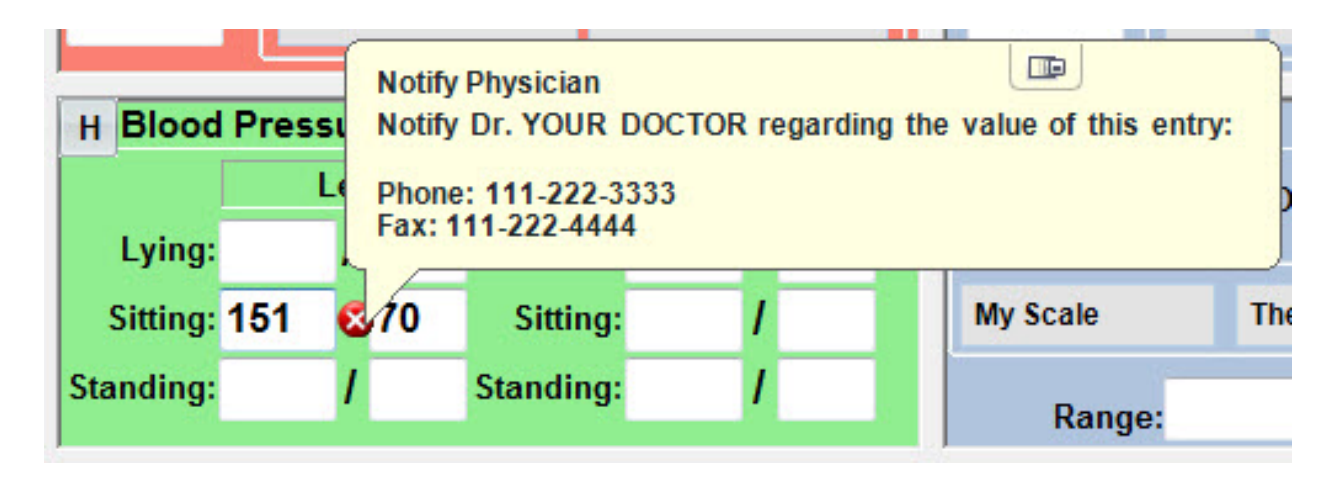

\*Note: If the patient does not have a parameters order then the Vital Signs Parameter tab (from the Vital Signs screen) will state that the agency standard was used.

**Vital Signs History Vital Signs Parameters** 

No patient-specific parameters have been ordered. Agency standard parameters should be used. BP Systolic <  $90 > 150$ BP Diastolic <  $50 > 100$ Temperature <  $96 > 100.5$ Respirations <  $12 > 24$ Pulse <  $50 > 100$ Weight Gain > 5 lbs in one week Weight Loss > 5% of body weight in one month

Knowledgebase http://kb.barnestorm.biz/KnowledgebaseArticle50784.aspx